# Welcome

#### **About the author**

- Name: Tonni Aagesen
- Typo3 user/developer since 2004
- $\cdot$  Employed at pil.dk a Danish hosting company
- Working primarily with development and maintenance of the payment gateway "quickpay" and Typo3 hosting and extension development
- Took over paymentlib from Robert Lemke in June 2006
- Currently maintaining these extensions:
	- Payment code library (paymentlib)
	- Payment method "quickpay" (paymentlib\_quickpay)
	- Payment method "offline payments" (paymentlib\_offline)
	- TMailform (pil\_mailform)

#### **Table of contents**

- What is paymentlib?
	- Short demonstration
- Implementing paymentlib
	- Step by step guide
- Creating a payment method
- Benefits and drawbacks
- Notes on PCI
- Any questions?
- Resources

## **What is paymentlib?**

- An abstraction over online (and offline) payments
- Provides a unified interface for handling payments through your website/typo3 extension
- Seperates payment gateway specific implementations from extensions
- Handles any number of compatible payment methods

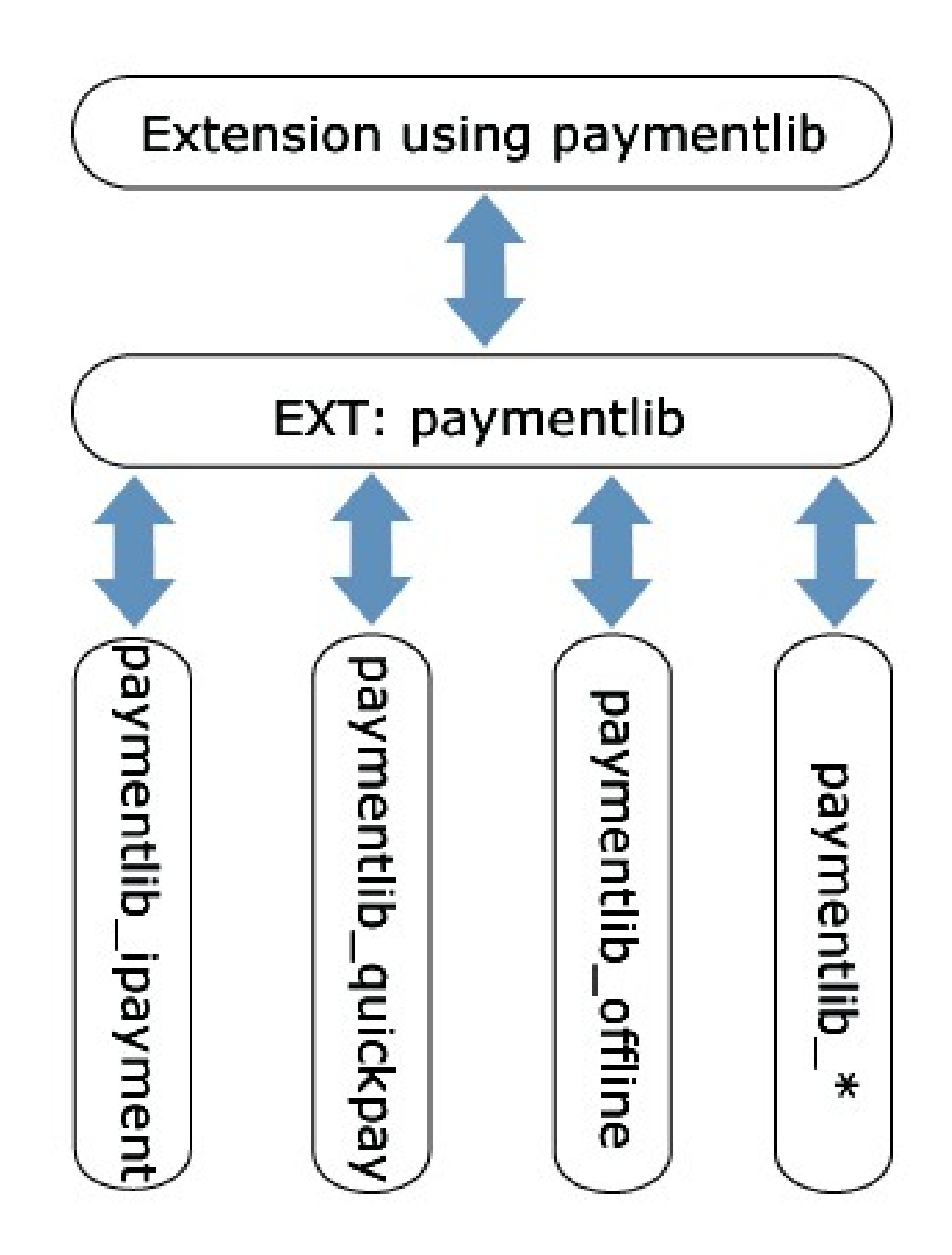

#### **Short demonstration**

#### Not a real slide

(Demonstration of EXT:donations in browser)

### **Implementing paymentlib**

- The three steps:
	- Customer selects which payment method to use
	- The customer enters the payment details (credit card number etc.) and the transaction is committed
	- Based on the success of the transaction, customer either presented with a receed or told that the transaction failed
- These steps only require about 50-60 lines of code

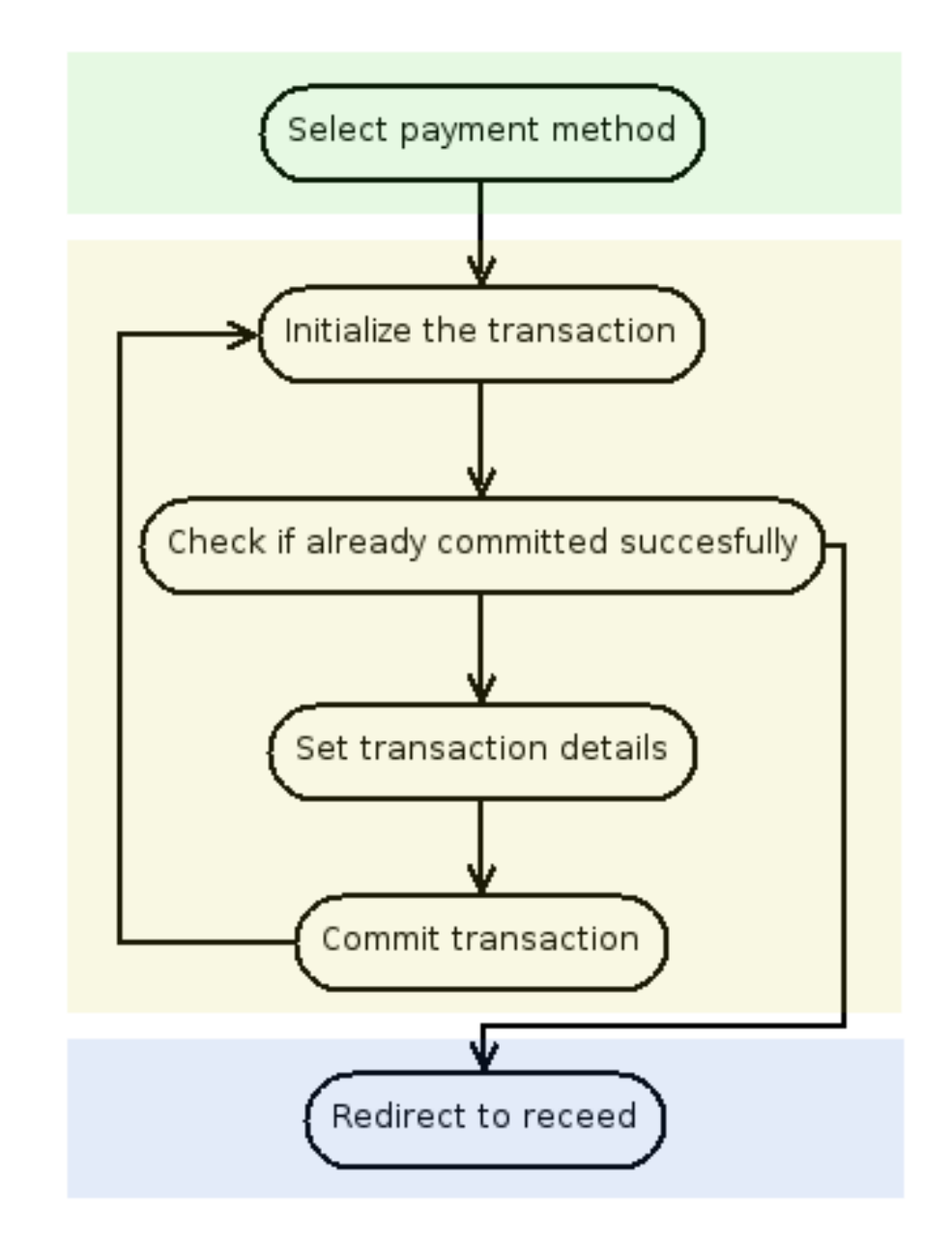

#### **Creating a payment method**

- Considerations on creating a payment method
	- Use the existing payment methods as an example
	- Always make the "form" method available.
	- Please consider naming the extension key "paymentlib\_<gateway>" - it will make it easier to search for methods in TER etc.
	- If questions should arise during the development process, you are of course welcome to ask me in typo3.projects.paymentlib list

#### **Benefits and drawbacks**

#### • Benefits

- Unified way of handling payments in typo3 for extension developers
- None or minimal special adaptation of extensions needed
- Use the same payment methods across different extensions
- Extension and repository cluttering can be avoided
- Freedom of choice with regards to payment gateways
- Drawbacks
	- PHP5 only
	- Implements only the lowest common denominator of payment gateway features

#### quickpay.dk

#### **Notes on PCI**

- Considerations on implementing credit card payments
	- **Do not store any credit card information!** If you do, you will be required to be certified according to the PCI security standards.
	- If you handle credit card payments through webservices, you are required to comply to and fill out a "Self-Assessment Questionnaire" from PCI.
	- If you handle credit card payments through a formular provided by the payment gateway, no credit card information is passing through your server – leaving the security measures up to the gateway provider.

#### **Any questions?**

#### Not a real slide either

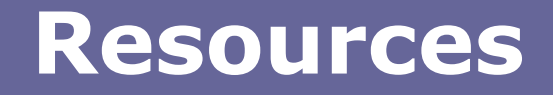

- Maillist/Newsgroup: typo3.projects.paymentlib
- Paymentlib documentation: http://typo3.org/extensions/repository/view/paymentli b/0.2.0/info/README.txt/
- PCI information: https://www.pcisecuritystandards.org/